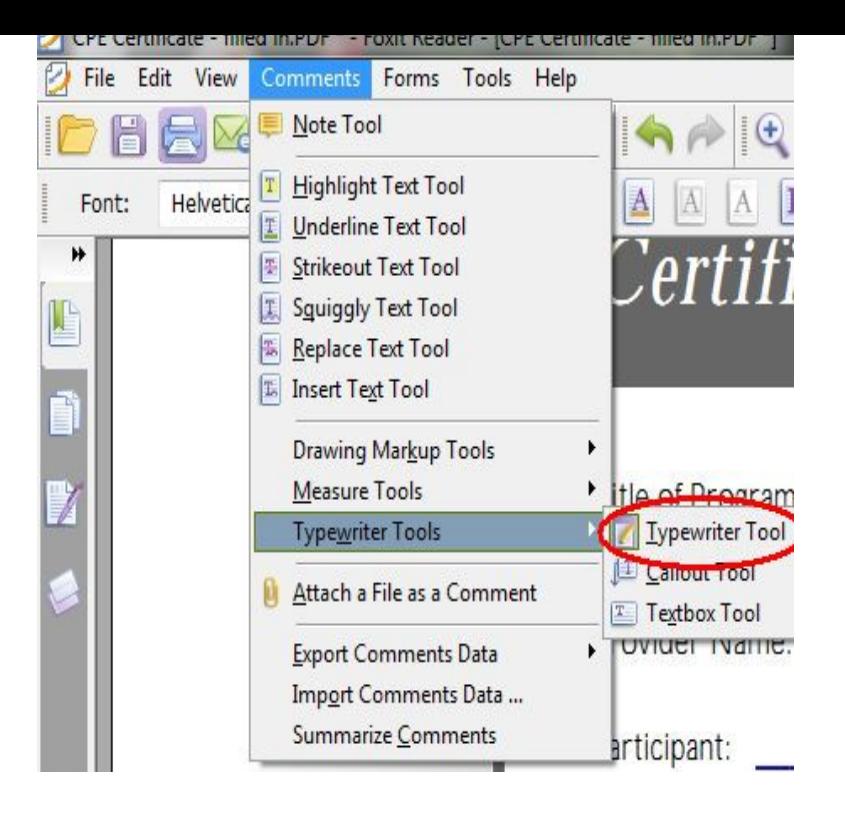

There is an easy way to edit PDF text: convert your PDF documents to text with the help of OCR (Optical Character Recognition). If you wondered how to extract .Press the Add file button to upload the PDF document to start working with it. Alternatively you can drag and drop the PDF into the drop zone. The files can also. Free Online OCR service allows you to convert PDF document to MS Word file, scanned images to editable text formats and extract text from JPEG/TIFF/BMP.Get Images, Text or Fonts out of a PDF File with this free online service. No installation or registration necessary.If you need extract images from a PDF but don't have Adobe Acrobat, try these options. These instructions work to extract text from PDF files, too.Can anyone recommend a library/API for extracting the text and images from a PDF? We need to be able to get at text that is contained in pre-known regions of.Pdf to text - our pdf to text conversion utility is a free and very simple utility that can be used to convert pdf documents to editable text files online.Want to pull out text from PDF files? Here are the top 6 tools to extract text from PDFs both online and offline.Sometimes you need to save the content of your PDF file to a standard text document. It's not always possible, if your pdf file consists of images (scanned pages).3-Heights PDF Extract Shell product page. Extraction Options Use Page Rotate Attribute Extract from. Presentation Options. Raw PDF Fragments, Word Mode.What follows is a tutorial on how you can parse through a PDF file and PyPDF2 (To convert simple, text-based PDF files into text readable by.Learn how to edit text and images in your PDF files with Acrobat DC on desktop, and how to edit PDFs on mobile devices with an Acrobat Pro.With the right PDF software, you can easily edit a PDF document. There's no need to Here's how easy it is to edit PDF text using Foxit PhantomPDF: Open the.Edit PDF files with PDFescape - an online, free PDF reader, free PDF editor & free PDF form filler. View PDF documents on the web. Fill out PDF forms quickly.PDFMiner is a tool for extracting information from PDF documents. Unlike other PDF-related tools, it focuses entirely on getting and analyzing text data.Whether you need to modify text, insert pages, swap images, or add a corporate logo, Nitro Pro gives you the power to make every PDF into a custom creation.Free online OCR service that allows to convert scanned images, faxes, screenshots, PDF documents and ebooks to text, can process languages and.These code samples will demonstrate how to use OCR(Optical Character Recognition) to extract text from a PDF document in dqmonnaies.com, C#, C++, dqmonnaies.com and.A video tutorial that helps you learn how to extract information from one or dqmonnaies.com documents, be they images or text.There are various reasons why you might want to convert a PDF file to editable text. Maybe you need to revise an old document and all you.

[PDF] schwinn 140 replacement parts

[PDF] motorola radius cp200

[PDF] windows 7 windows xp mode

[PDF] silvercrest graphics tablet drivers for mac [PDF] processor guide laptop [PDF] gta android game [\[PDF\] taylor 1526](http://dqmonnaies.com/kusorahi.pdf)